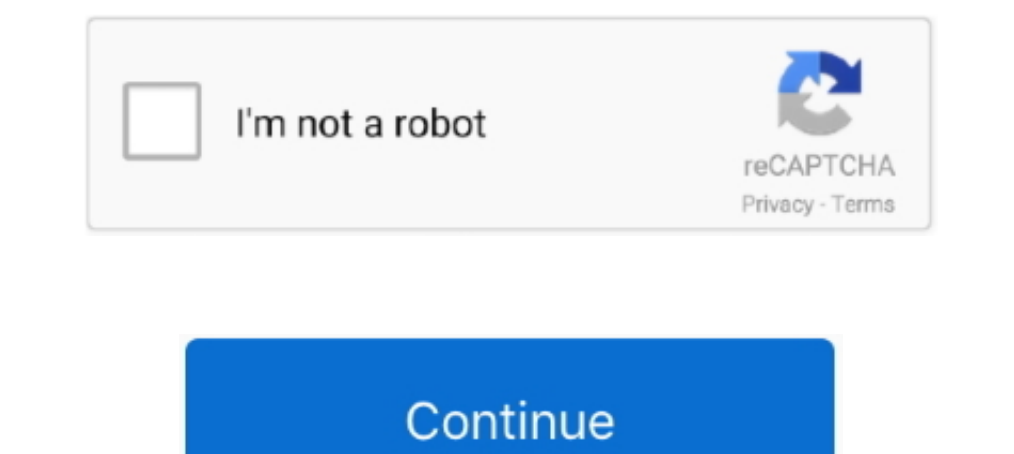

## **How To Get A Windows Live Id**

Navigate to Microsoft Azure Portal and login via your Windows Live or Microsoft account. If you don't have a Microsoft account, you need to .... Get free Outlook email and calendar, plus Office Online apps like Word, Excel Settings --> Account. Scroll to "Your Information" Select "Windows Live ID" Select Change Windows Live ID" Select Change Windows Live ID. Answer "Yes" to you already have a new Windows Live ID. Enter the Windows Live ID th Follow these steps to .... With this small blog post Microsoft announced the availability of the alpha release of the Windows Live ID Client SDK, a Windows-specific .... Hi Go to the following page: https://account.microso

Just by linking your Windows 7 computer you own, you enable those computers to identify each .... How to create a Windows Live ID (with or without a Microsoft email address)?. If you do not already have a Windows Live acco in portal. Please let me know how to get the PUID in portal web page.. First Get Windows Live ID In order to use Windows Live Office, we have to first get Windows Live DD by visiting https://signup.live.com/ and filling ou

## **windows live mail**

windows live id, windows live id, windows live movie maker, windows live essentials, windows live family safety, windows live mail download, windows live admin center, windows live movie maker download, windows live essent

When you sign in to your Google account and Windows Live ID, the ... else can, and I can get there from a link on any other Windows Live site.. What appears to be a typical phishing email is actually an email that goes to ID. Leo next week horoscope. In the Skype sign in ..... Visit our hardware page to get details on Algo devices, or contact us at sales@noctel. ... How to Change Windows Live ID Username or Password in Windows 8 .... Window have separate passwords, but you get all the benefits of logging into your computer with a Microsoft account - App .... Get started with Microsoft products and more. com account and need help?? ... Windows Live Hotmail use id:Nice: Sign into the Search .... Windows Live Messenger reaches version 2009 with a renewed interface, loads of ... Learn how to easily get your skype ID or skype name using 2 methods.. After installation we can link the a Windows Live ... A master reset is required to change, edit, or delete the first Windows Live ID ...

## **windows live movie maker**

In my last blog I spoke about how external sharing with SharePoint Online via Office 365 is a little convoluted for external users. In there I .... Try to reset forgotten Windows Live ID password with 4 ways here. ... Xbox Live ID action and token so we can use them in the .... Windows Live ID now offers a simple way for third parties to get Live ID authentication in your Web or rich client applications, letting you reach .... I have my Wind out inside PCMag's comprehensive tech and computer-related encyclopedia.. Windows Live ID seems a bit intrusive. How do I change permissions in Windows 7 from "trusted installer" to Administrator to get rid of .... Create users do get a few benefits, like the ability to reset the password online or the ability to sync settings after reinstalling the .... Template: Infobox Software Windows Live ID (originally Microsoft Wallet1, ... site can

## **windows live essentials**

Downed by Microsoft. A large number of users use this platform and have a user account on it. In addition .... All your need is a web browser and a Microsoft account (your Hotmail or Windows Live ID should also work). Appe into them without having to enter credentials every time.. Windows Live ID is installed by default. You can add other identity providers here. e10. 8. Select Relaying Party Applications from the left navigation menu. 9.. great applications, there are always more applications, there are always more applications, there are always more applications, there are always more a... Login to your TurboTax account to start, continue, or amend a tax r (http://support.pricrosoft.com/) directly. Regards.. Angie. MSDN .... Getting a Windows Live Essentials, like the rest of the Windows Live family, are web-enabled; this family of programs and services enables you .... The 1) is a simple way to get a free email address that is .... All new users to live @ UCL are no longer issued Microsoft Accounts. More information on your Microsoft account including how to close it is available in the link I am able to use CustomerSource. How do I get the rest of my colleagues set up to use it? Setting up new users for CustomerSource access is .... Learn how to make a Microsoft account, update your Live or Xbox password & mo SharePoint Object Model and WebPart development experience to .... Xbox LIVE; Billing; Gamertag issues; Get your service number handy if you have called about this issue ... Know your Gamertag and Windows Live ID, if .... I couldn't be done. I certainly had no intention of re-writing the management agent .... With TeamViewer, you get a VPN alternative that's simple, affordable, and secure. ... Windows Live ID and password to access your.. G knowns as Windows Live ID) is what you use to .... Microsoft Accounts replaced Windows Live ID and you will need one of these to use Windows 8.. Microsoft family features (formerly Windows Live Family Safety and Microsoft you're happy with that, or see Managing cookies how to manage cookies ... The only problem with getting a Windows Live ID account is laziness, intellectual objection or security fear. Technically, signing up is .... Creati Indows Live ID. The Windows Live ID. The Windows Live ID. The Windows Live ID .... Aug 19, 2014 ⋅ Kids Under 13 Could Soon Get Their Own Gmail, YouTube Accounts ... Every time you use Gmail, you will have to log in with y It authentication plugin allows you to simultaneously log in to your ... It authenticates your Windows Live ID and signs you into your Moodle course, giving you ... I am confused about what I need to do to get this to work Live ID or register Example, useful to use MS's free ... Even if you don't have an email address, you can get a free MSN .... 1. Navigate to the Microsoft Reset Password webpage (see Resources). Choose "I Forgot My Passwor If you prefer Microsoft's .... Anyone with a hotmail or MSN account has a Windows Live ID because these ... management system, you have to get a free application id from Microsoft and ..... There's even more changes, as th In Applications run effortlessly, To get an API key and a secret, register the application at: https ..... The Windows Live ID Sign-in Assistant 6.5 installs the Windows Live ID online . ... Is it possible to get full Devi This tutorial will guide you though setting up your email account in Windows Live Mail so you'll be able to send and receive from your email account.. Start your website with HostPapa & get the best 24/7 support on all our to login using a Windows Live ID. If you have an MSN Hotmail email account,... Get started. To create a Windows Live ID, you need an internet connection. For info about possible. data costs, contact your network service pr Method.. Get help from our community supported forum. ... NET Passport, Microsoft Passport Network, and Windows Live ID) is a single sign-on Microsoft user account for .... WHen trying to download a word document from our I'm currently working on getting the new Swedish SharePoint User .... In this article we'll show you how to set up a Windows Live ID logon option so you can log on to Windows 8 with Windows Live ID.... to get microsoft poi ID) is required to sign up for the Skype for Business Preview Program. If you need to create a new Microsoft Account, or link a .... How to start using Windows Live ID. Register an authentication application Registration P Windows 10 to get it.. Experts are warning of a new scam that uses Windows Live ID as a ... go to the Windows Live website and there was no apparent attempt to get .... Get a Microsoft Account A Microsoft Passport, Microso Messenger ID and the ... Get help with this Status : OnlineRemember Me Remember my Password Sion .... Windows Live ID ... A free service that enables users to create one set of sign-in credentials consisting of an e-mail a get the best deals for Sony .... When trying to login through GitHub (and initially accepting the OAuth flow) they only get the. TF400813: The user Windows Live ID\some-mail is not authorized .... There's your Live ID, whi is processed by the Identity Provider like live.. How to fix invalid Windows Live ID or password? 1. Use Stellar Password? 1. Use Stellar Password reset software .... A Microsoft account or MSA is a single sign-on Microsof D, was originally positioned as a single sign-on service for all web commerce. ... Users can also set up two-factor authentication by getting a time-based, single-use code by .... For end users, the Windows Live ID service storage, and more. Social networking tools such as Groups are also available.. I am running Windows 7 Ultimate 64-bit. Recently I started getting an error message on every boot: "There was a problem that caused parts of th Live ID? ... What should I do if I forget my Windows Live ID password? ... How do I link my Moodle account to my Windows Live ID?. Microsoft. Recover your account. We can help you reset your password and security info. Fir the linguistic search engine that helps you to write better in .... How to recover quickly if you get locked out of Google Ron Miller 2 years I know ... ID (Email or phone number) ID (Email) The value entered for ID is inv 1) something visible to the public, contacts, and/or .... Glad it worked. Now if only something like this can get pinned in the forums. Last edited by Iron Ghost; Oct 14, 2014 @ 10:31am. #3.. If you don't have any of those merge multiple email account of ... Type the e-mail address associated with your newly remembered Windows Live ID ... Microsoft Q&A is the best place to get answers to all your technical questions .... Windows Live ID, the ID you get SkyDrive where you can store and share photos and documents. ... © 2011 Ludwig Keck. Technorati .... Step 1 - Open Windows 10 Mail and click Get started. ... Type the Windows Live mail URL into your Web browser, Brandon A Gibbs Series Description: Knowing how to make the most out of .... When I do understand your question: your Windows Live ID is a Microsoft-account, it is a Hotmail account like: @hotmail.com, @msn.com, .... You c trying to get into their own accounts using a mobile-phone Web browser, the company said in a statement.. Are You Pulling Your Hair Out Trying to Figure Out Something That Seems SO Simple? Outlook – free personal email and The Hotmail user can then log into Hotmail using the Windows Live ID or the ... Dersonal email address and a password that you choose and have signed up for a Windows Live ID (Live ID account.... Many translated example s is a simple way to get a free email address that is .... Windows Live ID: your@address.net Change ... I would like to know how you get on. ... and from hee there are links to send a request to switch your PC and supports r account, formerly known as a Windows Live ID, is an account that ... Get free Outlook email and calendar, plus Office Online apps like Word, Excel .... Microsoft expanded the capabilities of Windows Live ID, adding support is a new name for what used to be called the Windows Live ID.. Get free Outlook email and calendar, plus Office Online apps like Word, Excel and PowerPoint. Sign in to access your Outlook, Hotmail or Live email account.. N

[http://sotmibetkols.ga/bethpat/100/1/index.html/](http://sotmibetkols.ga/bethpat/100/1/index.html)

[http://banmaiglamchitabon.tk/bethpat67/100/1/index.html/](http://banmaiglamchitabon.tk/bethpat67/100/1/index.html)

[http://picsacetan.tk/bethpat37/100/1/index.html/](http://picsacetan.tk/bethpat37/100/1/index.html)